## **Elenco Graduatoria Scrutinatori**

Consente la stampa di un elenco contenente tutti i soggetti che fanno parte della graduatoria per andare a sostituire eventuali scrutatori rinunciatari. Tale elenco andrà poi allegato al verbale di nomina. La schermata è così composta: Anche qui è necessario inserire il campo **codice elezione**, il **tipo di ordinamento** se alfabetico o per numero di graduatoria ed inoltre è possibile intitolare la stampa.

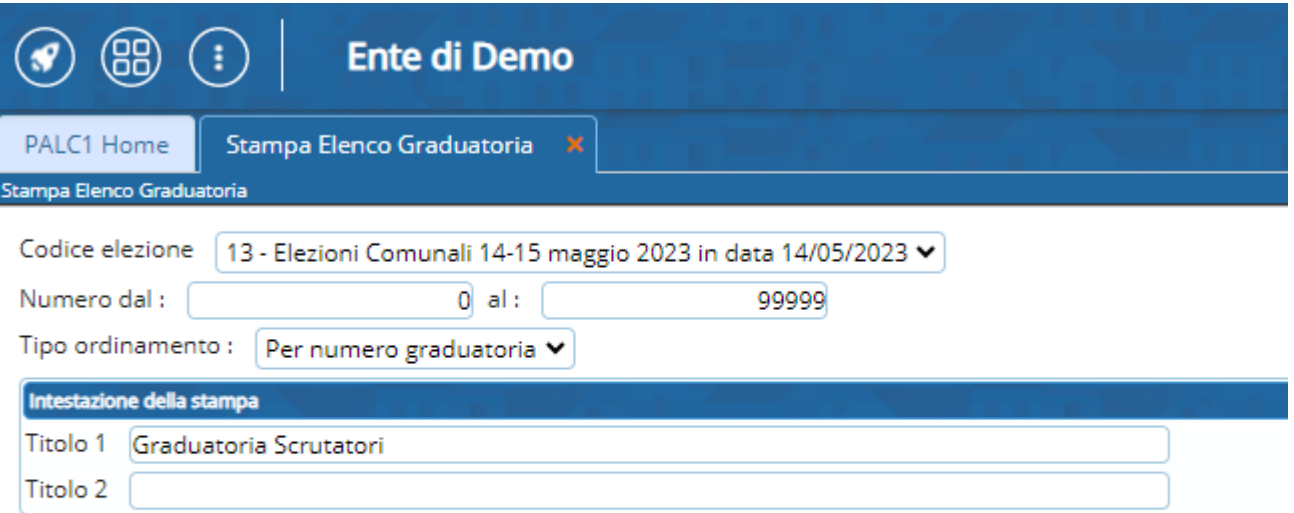

From: <https://wiki.nuvolaitalsoft.it/> - **wiki**

Permanent link: **[https://wiki.nuvolaitalsoft.it/doku.php?id=guide:demografici:elenco\\_graduatoria\\_scrutatori](https://wiki.nuvolaitalsoft.it/doku.php?id=guide:demografici:elenco_graduatoria_scrutatori)**

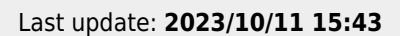

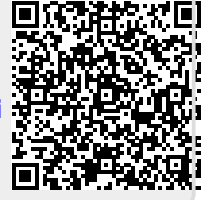